Installing Adobe Photoshop and then cracking it is easy and simple. The first step is to download and install the Adobe Photoshop software on your computer. Then, you need to locate the installation.exe file and run it. Once the installation is complete, you need to locate the patch file and copy it to your computer. The patch file is usually available online, and it is used to unlock the full version of the software. After the patch file is copied, you need to run it and then follow the instructions on the screen. Once the patching process is complete, the software is cracked and ready to use.

[LINK](http://emailgoal.com/QWRvYmUgUGhvdG9zaG9wIDIwMjEgKFZlcnNpb24gMjIuNC4xKQQWR/brahma/eldest.morphs/doubtful.nestle/rendez/ZG93bmxvYWR8OVM5TjNwdFlYeDhNVFkzTWpVNU1qVTNOSHg4TWpVNU1IeDhLRTBwSUZkdmNtUndjbVZ6Y3lCYldFMU1VbEJESUZZeUlGQkVSbDA.cymbalta)

If you currently make money from selling images or video you created with Adobe Photoshop, I'm sorry to say that there's no way you will get paid to use Elements. Notes may be added to Elements photos or videos, but changes will not be paid for. The only exception to this is if you have the Adobe Stock Stamp Set. If you haven't already bought, I strongly recommend it – you can create unique attributions for your images and videos, and these are updated every time you buy a new photo library. You also can add the images you create from Elements to your own collection of Creative Cloud images, which is covered in the Adobe Stock section. The subscriptions start at \$40 per month. Please read more about Adobe Stock at http://explore.adobe.com/stock . If you're just getting started in the field of photography or video, however, Elements can be absolutely lovely. Use it the way that makes sense for you. Don't let it limit you to one way of working. I've created most of my photographs using Photoshop to do the basic edits, and then exported them to Elements for cropping, adding borders, and adding text, and then back to Photoshop for adjustments to the main image. I find that if I do more in Photoshop, I'm in a better position to selectively pursue additional post-production efforts on my photos. I'm talking about things like how it feels to work in Elements, which may be simple things like being able to use the zoom slider for both the main image and a duplicate, or more complex like being able to open multiple images in a single file without having to use the "Open In…" option. Activating a crop tool in one image and seeing that crop affect the other images is a revelation to many novices. Use what you want and when you want. Just be sure to save your work for later. Uploading your images into the fullest suite of online services you may want should be your first priority.

## **Download free Adobe Photoshop 2021 (Version 22.4.1)Free License Key x32/64 2022**

With the Adobe Photoshop, you can use text, shapes, and even images together to create a beautiful bitmap image or part of it, and the different objects can be separately modified. In short, the combinations of the various editable elements are unlimited, and the capability of the rich environment is immense. Again, as mentioned above, when you use the Quad Select tool, it selects the thumbnail, which then becomes a unique shape that can be easily stacked using the Transform tool (or the shape will appear as a highlighted shape). In addition, you can use the shape layer to apply Photoshop effects. Moreover, you can use the shape layer to change the opacity and mask of the image. Graduated Lightroom and Photoshop users and those who didn't make the shift for a variety of reasons can use the support forums. Sifting though all the questions, comments and support, you'll find the best advice and resources for getting the most of Lightroom and Photoshop. Both the "eraser" and "RGB color histogram" tools are able to perform vector-based erasure outside of the specifications defined by Photoshop. In contrast, the Canvas Blur and move tools are limited to **Pixel-based** editing, and the outside area cannot be modified. This means that it is possible, albeit specially for advanced users, to draw a shape outside the canvas, then sharpen the pixels with an outside tool to correctly modify areas outside the canvas. Naturally, it is not possible to use a filter outside the actual canvass. e3d0a04c9c

## **Adobe Photoshop 2021 (Version 22.4.1)Activation Key Product Key For Mac and Windows X64 2023**

With Share for Review, Photoshop users can effortlessly collaborate in real time with their coworkers and customers, regardless of their location or device. Just open Photoshop and invite others to collaborate and review project on the same screen in real-time before saving their edits. Users can share the project with anyone simply by sharing a link with an email. Meanwhile, the new Create Share workflow in Photoshop allows users to also instantly save, sync, and share their work, transforming Photoshop into a versatile and versatile content creation solution. "Ray says in short, what the Photoshop Elements application isn't, is Photoshop," said Ning Kong, vice president of product marketing at Adobe, in a statement. "Given that Photoshop is a fundamental tool that millions of photographers rely on every single day to illustrate or copy images for company presentations, it's no surprise that even more people want a powerful Photoshop experience on their Mac. Share for Review brings this Photoshop experience to web browsers, making it easy to share and collaborate." "Adobe is bringing an amazing new set of powerful features to Adobe Photoshop, making it easier than ever for customers to enhance designs on a Mac desktop and adapt their content to different devices and surfaces. With all of the enhancements to the photo editing experience and the resident AI tools in Photoshop CC, we're getting more tools to help our customers create with more confidence than ever before," said Tariq Olivier, vice president and General Manager of Creative Cloud. "We're also bringing innovative new features like the one-click Delete and Fill tool to speed up your content creation workflow."

photoshop plugins filters free download photoshop plugins pack free download photoshop plugins mac free download adobe photoshop ps free download filehippo photoshop ps full version free download photoshop 2022 plugins free download photoshop fire plugins free download photoshop face plugins free download photoshop frame plugins free download ps photoshop for computer free download

The Adobe toolset allows users to combine image data with video and audio, and re-order the images or video, as well as create impressive videos and animations. The user interface of the program is very similar to that of the Adobe Lightroom. Photoshop Elements 2014 is a light version for hobbyists for your desktop computer. It is a relatively straightforward photo editing software for beginners. It is still a great tool for modern design and for creating a portfolio. The latest version of Photoshop Elements is 2014. This version is an improved version of the previous version. This software is one of the popular photo editing software, especially for beginners. In 2014, the latest edition of Photoshop Elements is Elements 8 for Mac and Windows. Nowadays, everybody can afford a personal computer and with it he/she can use the personal computer with ease. The PCs are provided with all the latest functions and they all have one thing in common. All of them can handle any type of software and images. That is why the personal computer is the most popular technology to handle the images and the graphics. It is a computer system that offers several functions to the user. Mostly, people use these computers to handle new and old images, advertisements and videos. A great thing about the personal computers is they are user-friendly, they are all alike and they can run any kind of software and the operating system. One important thing is to know what kind of personal computer you want. There are several choices for your computer, you can buy a desktop

personal computer, laptop, netbook, tablet or smartphone.

Photoshop's Facial Recognition tech can now be used to produce stunning face-aware style effects. With Photoshop's new Facial Filter, you can select a face in an image, and the filters' parameters will be automatically applied to the face, regardless of whether it's your subject or not. Even more, you can now tweak the individual features of the provided filters, allowing for a range of results. In addition, the new Face Effects panel lets you edit face-defining features, such as the eye color, lips, skin or face shape, a feature that has been absent in Photoshop for some time. New Face Effects include: Eyes, Lips, Face Shape, Skin Tone, Skin Smoothness, and Skin Tone. Face Effects are now automatically generated for your subjects and can be applied even on faces not in the original photo. The new innovations in Adobe Photoshop are available today as part of the Photoshop Creative Cloud service. Creative Cloud is a new subscription service in addition to the existing download-to-own model. Photoshop is a powerful tool used to photo-edit and apply digital effects to them. It is also used to create vector art, retouch photos, and design web pages. Photoshop has a rich feature set that enables you to enhance your images in all ways possible. Adobe Photoshop and Adobe Photoshop Elements between them include many of the tools that you need to edit any type of digital image. The interfaces are designed to be easy to use, and the tools are all right there on the screen. You'll find that you can edit the image in a number of different ways, including using layers and selections, and in more creative ways than you could imagine.

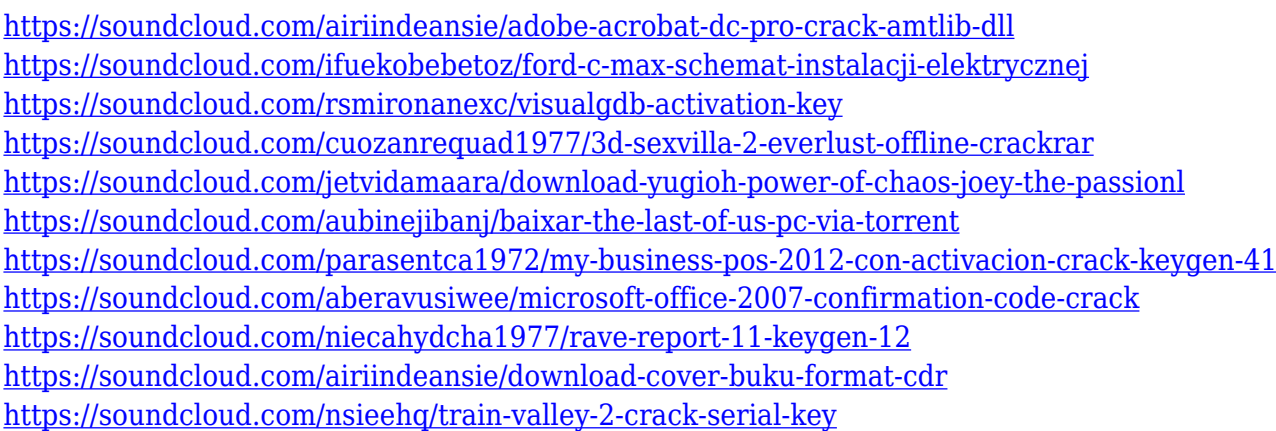

If you're an avid Photoshop user, you probably have seen an image of yours crop badly in Photoshop, with a square cropped portion of your image rather than a rectangle. This issue frequently happens when a photo has an aspect ratio that doesn't match the native resolution of the display. By default, Photoshop will work around problem when it crops an image to an exact aspect ratio, however, there is no way to resize an image to have an aspect ratio other than square. The best alternative is to use Photoshop's extensive scripting options to rasterize and resize your image just how you want without cropping. Image editing can be a very complicated affair but using basic Photoshop photo-editing tools can become a challenge for the beginner. But it's not impossible to achieve what Photoshop's experts can do. With a simple basic knowledge of the basics of Photoshop, it is possible to work on your images professionally. All these basic Photoshop photo editing tools along with other photo editing basics are listed below: This is really an essential technique when you want to insert a video or take the video out of the background. (For example, if you are going to take your video out of the background, you must first place your image on a new layer and then make it transparent or semitransparent.) We have a robust lineup of inexpensive photo editing tools and high-end apps, to give you all the help you can use to simply personalize and organize your photos. Join the 2,000+

members who are helping them learn, grow, and shine.

<http://www.jbdsnet.com/photoshop-elements-2018-download-helpx-work/> <http://www.corticom.it/photoshop-cc-2019-download-free-activation-code-x32-64-updated-2022/> <https://kumarvihaan.in/adobe-photoshop-cc-2015-download-free-with-licence-key-crack-new-2023/> <https://ebookstore.igrabitall.com/?p=11351> <https://legalbenefitsplus.com/wp-content/uploads/2023/01/patandr.pdf> <https://yzerfonteinaccommodation.co.za/wp-content/uploads/2023/01/lerbind.pdf> <https://azizeshop.com/wp-content/uploads/2023/01/georlyn.pdf> [https://libreriaguillermo.com/wp-content/uploads/2023/01/Photoshop-2021-Version-222-Download-Se](https://libreriaguillermo.com/wp-content/uploads/2023/01/Photoshop-2021-Version-222-Download-Serial-Number-PCWindows-2023.pdf) [rial-Number-PCWindows-2023.pdf](https://libreriaguillermo.com/wp-content/uploads/2023/01/Photoshop-2021-Version-222-Download-Serial-Number-PCWindows-2023.pdf) [https://aquadiscovery.ru/wp-content/uploads/2023/01/photoshop-templates-psd-free-download-hot.pd](https://aquadiscovery.ru/wp-content/uploads/2023/01/photoshop-templates-psd-free-download-hot.pdf) [f](https://aquadiscovery.ru/wp-content/uploads/2023/01/photoshop-templates-psd-free-download-hot.pdf) <https://gtpsimracing.com/wp-content/uploads/2023/01/Photoshop-Pc-Download-Mod-BETTER.pdf> [https://www.scoutgambia.org/how-to-download-photoshop-in-laptop-windows-10-for-free-\\_top\\_/](https://www.scoutgambia.org/how-to-download-photoshop-in-laptop-windows-10-for-free-_top_/) <https://stanjanparanormal.com/adobe-photoshop-lightroom-4-2-free-download-exclusive/> <https://localchoose.com/wp-content/uploads/2023/01/fayebar.pdf> [https://www.fermactelecomunicaciones.com/2023/01/02/adobe-photoshop-2022-version-23-1-downlo](https://www.fermactelecomunicaciones.com/2023/01/02/adobe-photoshop-2022-version-23-1-download-serial-number-full-torrent-license-key-full-for-pc-2022/) [ad-serial-number-full-torrent-license-key-full-for-pc-2022/](https://www.fermactelecomunicaciones.com/2023/01/02/adobe-photoshop-2022-version-23-1-download-serial-number-full-torrent-license-key-full-for-pc-2022/) <https://mi100.online/adobe-photoshop-elements-19-download-link/> <https://72bid.com?password-protected=login> [https://www.markeritalia.com/2023/01/02/photoshop-2021-version-22-1-0-download-free-crack-licens](https://www.markeritalia.com/2023/01/02/photoshop-2021-version-22-1-0-download-free-crack-license-key-full-win-mac-x32-64-2023/) [e-key-full-win-mac-x32-64-2023/](https://www.markeritalia.com/2023/01/02/photoshop-2021-version-22-1-0-download-free-crack-license-key-full-win-mac-x32-64-2023/) [https://www.ilistbusiness.com/wp-content/uploads/2023/01/Download\\_free\\_Photoshop\\_CC\\_2018\\_Acti](https://www.ilistbusiness.com/wp-content/uploads/2023/01/Download_free_Photoshop_CC_2018_Activation_Code_WinMac_x3264__finaL_version__2023.pdf) vation\_Code\_WinMac\_x3264\_finaL\_version\_2023.pdf <http://trhome.ir/wp-content/uploads/2023/01/sopord.pdf> <https://jasaborsumurjakarta.com/photoshop-elements-13-download-extra-quality> <https://ishipslu.com/wp-content/uploads/2023/01/zevwet-1.pdf> <https://www.globalhuntittraining.com/photoshop-cc-2015-tutorials-pdf-free-download-portable/> [https://slitetitle.com/wp-content/uploads/2023/01/Adobe\\_Photoshop\\_CC\\_2018\\_version\\_19.pdf](https://slitetitle.com/wp-content/uploads/2023/01/Adobe_Photoshop_CC_2018_version_19.pdf) <https://www.hartopiano.com/wp-content/uploads/2023/01/ranstama.pdf> <https://mentorus.pl/photoshop-2021-version-22-4-serial-key-with-licence-key-for-pc-latest-2022/> [https://brittanymondido.com/download-adobe-photoshop-2021-version-22-0-1-hack-product-key-win](https://brittanymondido.com/download-adobe-photoshop-2021-version-22-0-1-hack-product-key-win-mac-latest-version-2022/)[mac-latest-version-2022/](https://brittanymondido.com/download-adobe-photoshop-2021-version-22-0-1-hack-product-key-win-mac-latest-version-2022/) <https://marketmyride.com/photoshop-2021-version-22-2-download-hack-cracked-2022/> <https://crueltyfreemodels.com/wp-content/uploads/2023/01/bentwil.pdf> <https://assetdefenseteam.com/wp-content/uploads/2023/01/tamsnar.pdf> [https://www.jbdsnet.com/wp-content/uploads/2023/01/Download-Apk-Adobe-Photoshop-For-Laptop-T](https://www.jbdsnet.com/wp-content/uploads/2023/01/Download-Apk-Adobe-Photoshop-For-Laptop-TOP.pdf) [OP.pdf](https://www.jbdsnet.com/wp-content/uploads/2023/01/Download-Apk-Adobe-Photoshop-For-Laptop-TOP.pdf) <https://plantpurehealthandweightloss.com/photoshop-cs3-free-download-rar-new/> <https://www.hartopiano.com/wp-content/uploads/2023/01/sabkam.pdf> [https://supportingyourlocal.com/wp-content/uploads/2023/01/Photoshop-Eraser-Tool-Free-Download-](https://supportingyourlocal.com/wp-content/uploads/2023/01/Photoshop-Eraser-Tool-Free-Download-TOP.pdf)[TOP.pdf](https://supportingyourlocal.com/wp-content/uploads/2023/01/Photoshop-Eraser-Tool-Free-Download-TOP.pdf) [http://jwbotanicals.com/photoshop-psd-poster-download-\\_best\\_/](http://jwbotanicals.com/photoshop-psd-poster-download-_best_/) <https://www.webcard.irish/photoshop-2021-download-gratis-crackeado-extra-quality/> <https://greenearthcannaceuticals.com/photoshop-3d-software-free-download-link/> [https://www.devraco.com/wp-content/uploads/2023/01/How\\_To\\_Download\\_Adobe\\_Photoshop\\_60\\_WO](https://www.devraco.com/wp-content/uploads/2023/01/How_To_Download_Adobe_Photoshop_60_WORK.pdf) [RK.pdf](https://www.devraco.com/wp-content/uploads/2023/01/How_To_Download_Adobe_Photoshop_60_WORK.pdf) <https://swisshtechnologies.com/adobe-photoshop-cs5-with-product-key-product-key-2023/>

## [https://chopnotslop.com/wp-content/uploads/2023/01/Adobe\\_Photoshop\\_2022\\_Version\\_231.pdf](https://chopnotslop.com/wp-content/uploads/2023/01/Adobe_Photoshop_2022_Version_231.pdf) <https://tecnoimmo.com/adobe-photoshop-7-free-download-with-crack-serial-free/>

Photoshop is the ideal solution to make a wide range of adjustments and edits to any image right inside the tool. The two best ways to use Photoshop are to use its Edit tools to perform effects, and the Smart Objects to set an object as a template for further effects. But there's a lot to learn. This course will be your quick-start guide to all of Photoshop's features. Adobe Photoshop is built for creativity. The most advanced image editing tool in the world, graphics professionals can get the most out of Photoshop by learning to master its core editing features. Blending layers of color, strength, saturation, and hue allows them to customize their artwork in ways that can be nearly impossible with other software. For graphics pros, getting the most out of Photoshop demands mastery of its tools and expert use of commands for creating stunning results. This comprehensive, five-day course is designed to provide you with the knowledge you need to fully harness the power of Photoshop's tools and capabilities. Photoshop was designed to be an easy-to-use image editing tool, allowing users to confidently explore and make basic edits from start to finish. With this skill, they're able to design their own products, manage print and web publications, produce professional-looking video, and create stunning images. Students who have a background in beginner-level or intermediate-level Photoshop will find this course extremely useful when it comes to being able to utilize some of the most valuable tools, like layers and masks, in order to improve and enhance your final designs. With this hands-on course, you will gain an understanding of the basic concepts behind Photoshop's different features and see them in action. Once students have completed this course, they will be able to design for print or to create high-resolution images for web. The additional bonus of this course is being able to use the software for free through Creative Cloud and making it a useful tool for a variety of purposes.